## Анализ социальных сетей. Практика 7 Вычисление центральности в собственных векторах

Михаил Пожидаев

4 мая 2024 г.

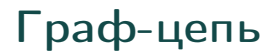

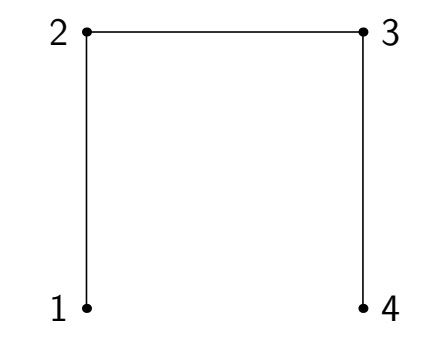

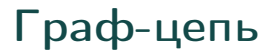

Вычисление центральности в графе-цепи

import networkx as nx

 $G = nx.path_graph(4)$ centrality =  $nx.eigenvector_centrality_nump(y)$ for n in centrality:

 $print("c(", n, ")=", centrality[n])$ 

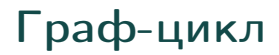

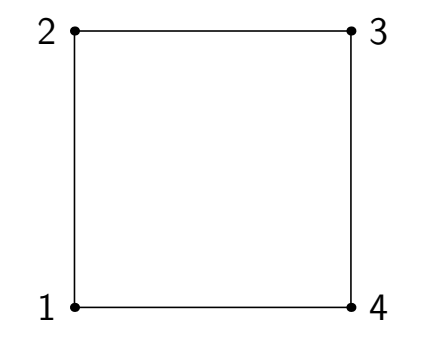

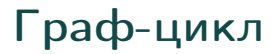

Вычисление центральности в графе-цикле

import networkx as nx

 $G = nx.cycle\_graph(4)$ centrality =  $nx.eigenvector_centrality_nump(y)$ for n in centrality:

 $print("c(", n, ")=", centrality[n])$ 

## Усиленный граф

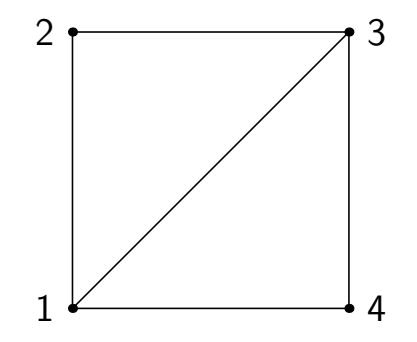

## Усиленный граф

Вычисление центральности в усиленном графе

import networkx as nx

```
G = nx.cycle\_graph(4)G.add-edge(0, 2)centrality = nx.eigenvector_centrality_nump(y)for n in centrality:
print("c(", n, ")=", centrality[n])
```
## Спасибо за внимание!

Всё о курсе:<https://marigostra.ru/materials/networks.html> E-mail: msp@luwrain.org Канал в Телеграм: [https://t.me/MarigostraRu](https://t.me/+R_NRvN1PSKdmNjQy)